Bin gerade dabei das Gerät zu testen, das Gerät selber macht einen super Eindruck. Der Lieferumfang dagegen nicht, es ist keine Mobilhalterung dabei, das habe ich bisher noch nie erlebt, auch ist kein Befestigungssatz dabei, warum das weiß wohl nur ICOM. Allerdings liegt die Cloning Software kostenlos bei sowie eine deutsche Kurzanleitung auf Papier und die normale Anleitung auf CD.

Das Gute ist das sowohl die Mobilhalterung vom IC 2820 als auch die Montageplatte passt. Selbst das Programmierkabel ist kompatibel.

Der Größenunterschied zum 2820 ist schon gewaltig, hier habe ich mal das Bedienteil vom 2820 auf den 5100 gelegt.

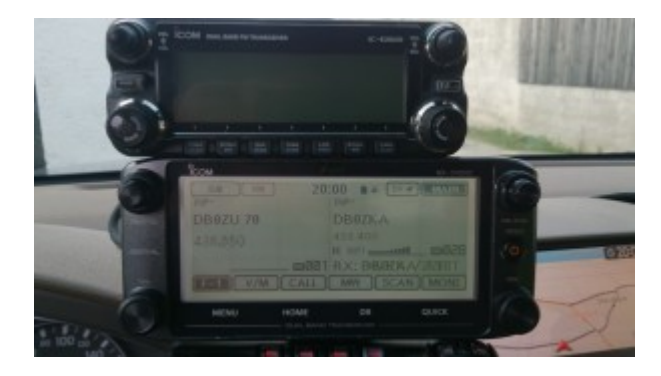

mal ein Blick von weiter weg wo man noch den FT 857D sieht (wie gesagt das Bedienteil ist nur rauf gelegt []

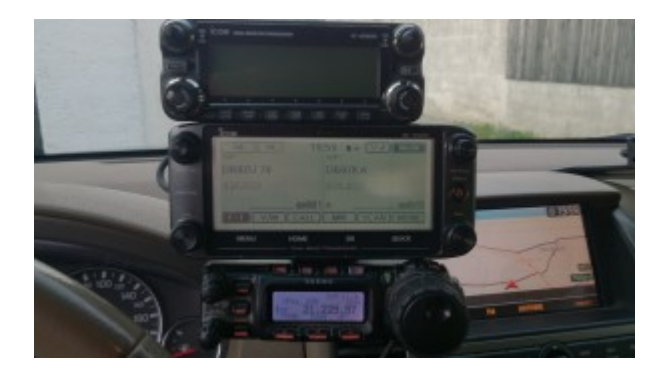

Repeater Liste für DSTAR und FM gibt es hier: <http://df8ls.de/id-5100e.html>

## Firmware: <http://www.icom.co.jp/world/support/download/firm/>

## "Umbau" vom Display auf Orange:

Mit der Farbe vom Display hat sich ICOM ja nicht wirklich mit Ruhm bekleckert, vor allem nicht da man die Farbe nicht wie beim 2820 einstellen kann. Also muss eine Lösung her, dazu habe ich bei der Firma www.velken.de ein kostenloses Folienmuster mit der Artikelnummer: 681221 (Durchsichtige Farbfolie, selbsthaftend, dunkelorange) bestellt was von der Größe her super war und auf das Display vom 5100 zugeschnitten werden konnte.

Hier sieht man mal den Vergleich, so wie auf dem Bild ist die Farbe auch in etwa, die Bilder weiter unten erscheinen heller als die Folie wirklich ist:

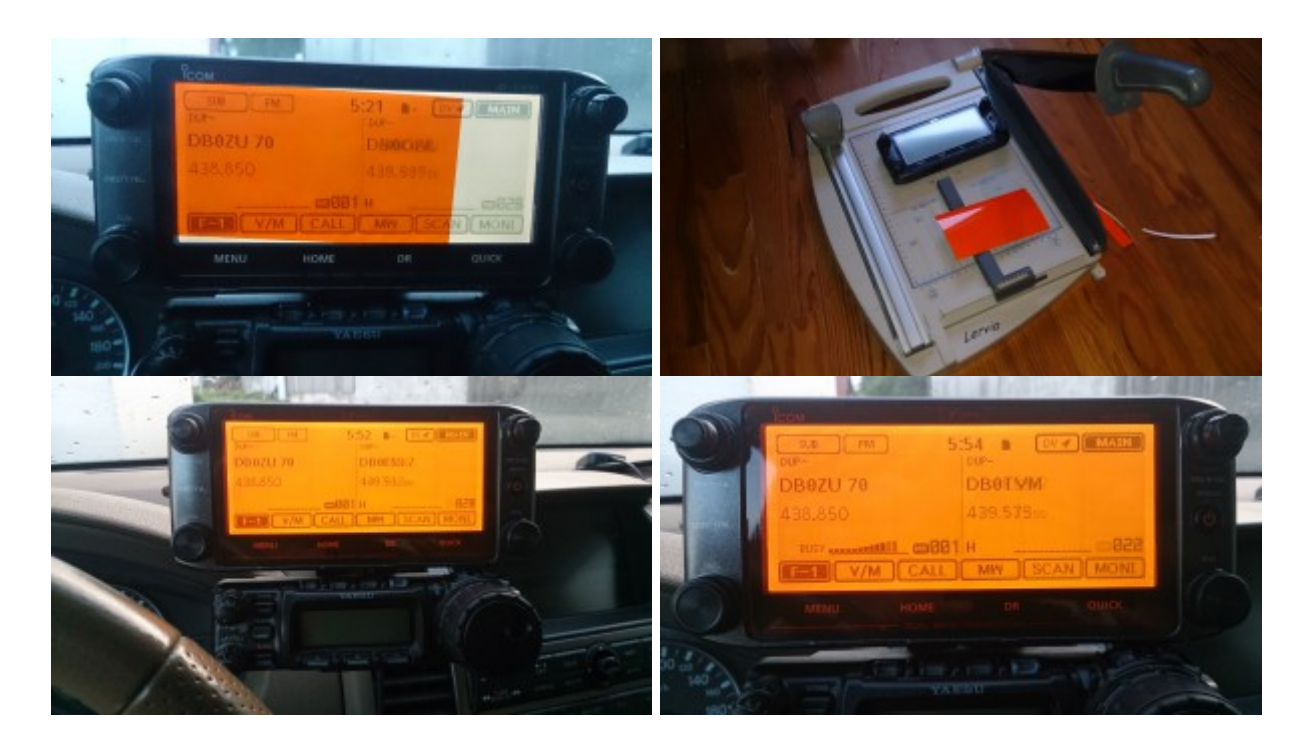

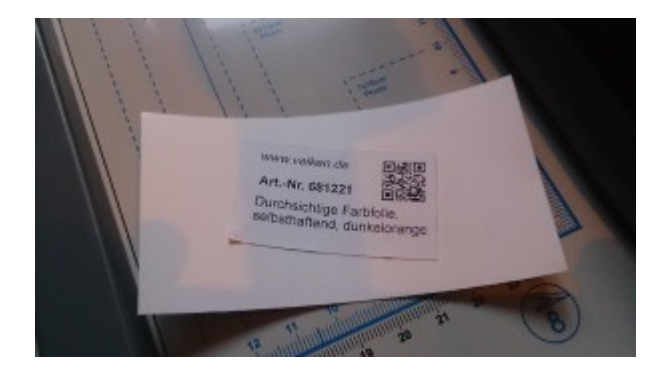

Fazit: So ganz zu 100% zu Frieden bin ich noch nicht, jetzt aber erst einmal testen wie es sich mit der Haftung der selbst haftenden Folie über einen längeren Zeitraum verhält. Auf jeden Fall ist die Farbe jetzt wieder angenehmer und passt auch zu der Farbe meiner Armaturen im Cockpit.

Habe jetzt gerade mal eine Testfahrt gemacht und bei Sonneneinstrahlung spiegelt es ganz schön, na mal schauen ob ich es so lasse.

Was mir persönlich bei dem Gerät noch fehlt und garantiert teilweise durch Firmware Updates zu lösen wäre:

- APRS im herkömmlichen Sinne
- X-Band Operations auf EINER VFO, also TX z.B. auf 70 cm und RX auf 2 m wie es z.B. auch die FT 857 D oder FT 7800 kann
- Anpassbare eigene Menüleiste so das man sich die wichtigsten Funktionen auf eine Leiste legen kann wie es z.B. auch bei der FT 857D funktioniert. Man hat zwar die Option die Funktionstaste länger zu drücken um dann alle Menüpunkte zu sehen aber wäre eine eigene Leiste doch etwas komfortabler.
- Scan starten mit kurzen Druck und einstellen mit langen, also genau andersherum als es momentan ist.
- Hintergrundfarbe ändern sofern das mit den eingebauten LEDs möglich ist, alternativ ein "Inversedisplay" anbieten, also dunkler Hintergrund und helle Schrift. Umschaltung Tag/Nachtmodus per Tastendruck im Schnellmenü. Eine weitere Option wären evtl farbige Folien, damit werde ich demnächst etwas rum experimentieren.
- Im Anzeige-Modus "Name oben / Frequenz unten" sollte der Name größer angezeigt werden wir beim 2820 oder beim Anzeige-Modus "Frequenz oben / Name unten" denn so

wirkt das Display doch sehr nackt.

• Im DR Modus (Repeaterlist, also nicht bei Nearest) sollte man die Sortierreihenfolge einstellen können, also entweder nach Name oder nach Callsign

Bekannte Fehler:

- Im analogen DR Modus, also sprich die FM Repeater werden nur Repeater bis ca 55 km Entfernung angezeigt, im DSTAR Modus hingegen bis über 100 km. Im ALL Modus werden nach ca 55 km nur noch DSTAR Repeater angezeigt. Das mag im Flachland noch OK sein aber wenn man mit Repeatern wie die Zugspitze arbeiten will dann ist das zu wenig da diese teilweise bis zu 200 km weit zu hören ist, ich selbst arbeite mit dem Relais täglich auf ca 85 km Entfernung.
- TX History speichert teilweise nicht das richtige Callsign ab wenn unter der Selben Frequenz ein anderer Repeater in der Liste vorhanden ist, getestet mit Zugspitze welche dann ein Cottbusser Relais in der TX History anzeigt.